## MicroWorlds LOGO Notes

## Procedures cont...

The following is an example procedure:

```
to scribble

cg ; clear the screen

pd ; pen down

repeat 1000 [ ; repeat the following 1000 times

fd random 10 ; move forward up to 10 steps

lt random 30 ; turn left up to 30 degrees

]
end
```

Right click on the turtle and give it the instruction scribble

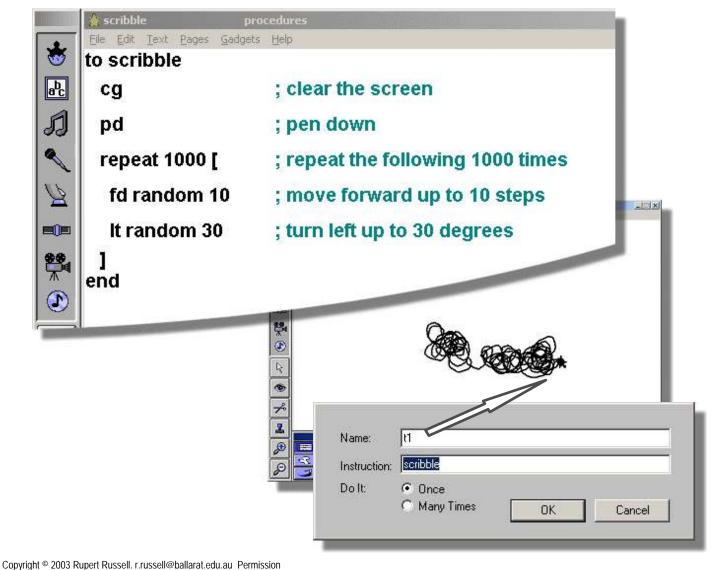